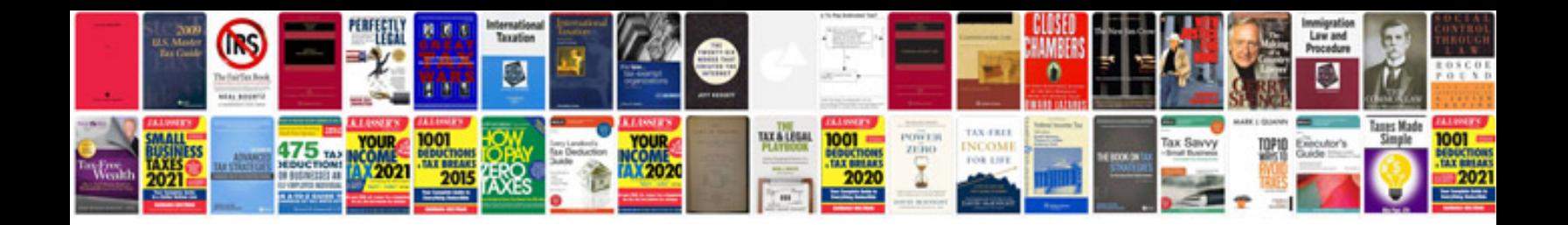

**2017 gtr manual**

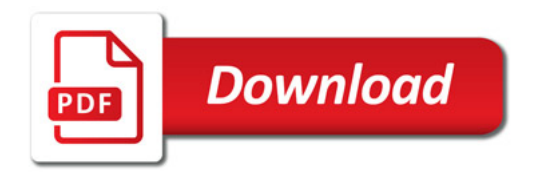

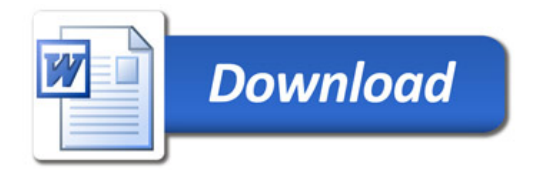